# **MECÂNICA**

# **VETORES**

## **1- INTRODUÇÃO**

Na **Física** usamos dois grupos de grandezas: as **grandezas escalares** e as **grandezas vetoriais**. São **escalares** as grandezas que ficam caracterizadas com os seus valores numéricos e suas respectivas unidades. São **vetoriais** as grandezas que se caracterizam com a indicação de seus valores numéricos, suas unidades e suas orientações (direção e sentido).

Algumas grandezas serão estudadas em dois momentos: num primeiro momento, não devemos nos preocupar com suas orientações, portanto, neste momento elas farão parte do grupo das grandezas escalares. Já num segundo momento, onde as orientações serão relevantes, elas farão parte do grupo das grandezas vetoriais. Podemos citar como exemplo de grandezas que serão estudadas nos dois aspectos, a velocidade e a aceleração

Estudaremos a seguir as **grandezas vetoriais**

### **2- ORIENTAÇÃO.**

A orientação de uma grandeza consiste na indicação de sua direção e seu sentido. Para que você não confunda direção e sentido, observe o exemplo abaixo.

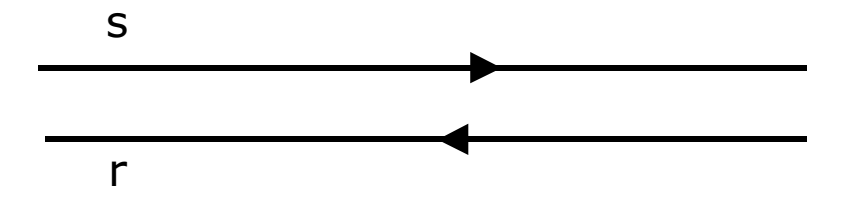

As retas **r** e **s** são paralelas indicando então que elas têm a mesma direção (direção horizontal). Observe que os sentidos são indicados sobre a direção (direita ou esquerda) indicando então que **r** e **s** têm sentidos opostos.

### **3- VETOR.**

O vetor reúne três características: módulo, direção e sentido.

A grandeza vetorial será representada geometricamente por um vetor. O vetor é um segmento de reta orientado (direção e sentido). A orientação de tal segmento será a mesma orientação da grandeza que ele representa e a sua dimensão será proporcional ao módulo da grandeza vetorial.

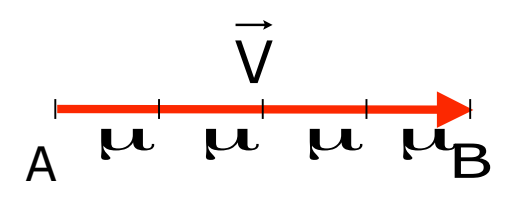

origem extremidade  $V = AB = (B - A)$ este vetor pode ser representado assim:

*o* módulo deste vetor pode ser representado,assim:  $|V| = V = 4 \mu$ 

# **4- ADIÇÃO DE VETORES**

Para somar vetores, podemos utilizar dois métodos: o método do paralelogramo (para a soma de dois vetores) e o método polígono (para a soma de vários vetores).

# **4.1- MÉTODO DO PARALELOGRAMO.**

Vamos somar as grandezas vetoriais  $\vec{a}$  $\vec{=}$  e b .<br>ผิ , usando o método do paralelogramo. Observe que o vetor resultante terá seu módulo determinado pela lei dos co-senos.

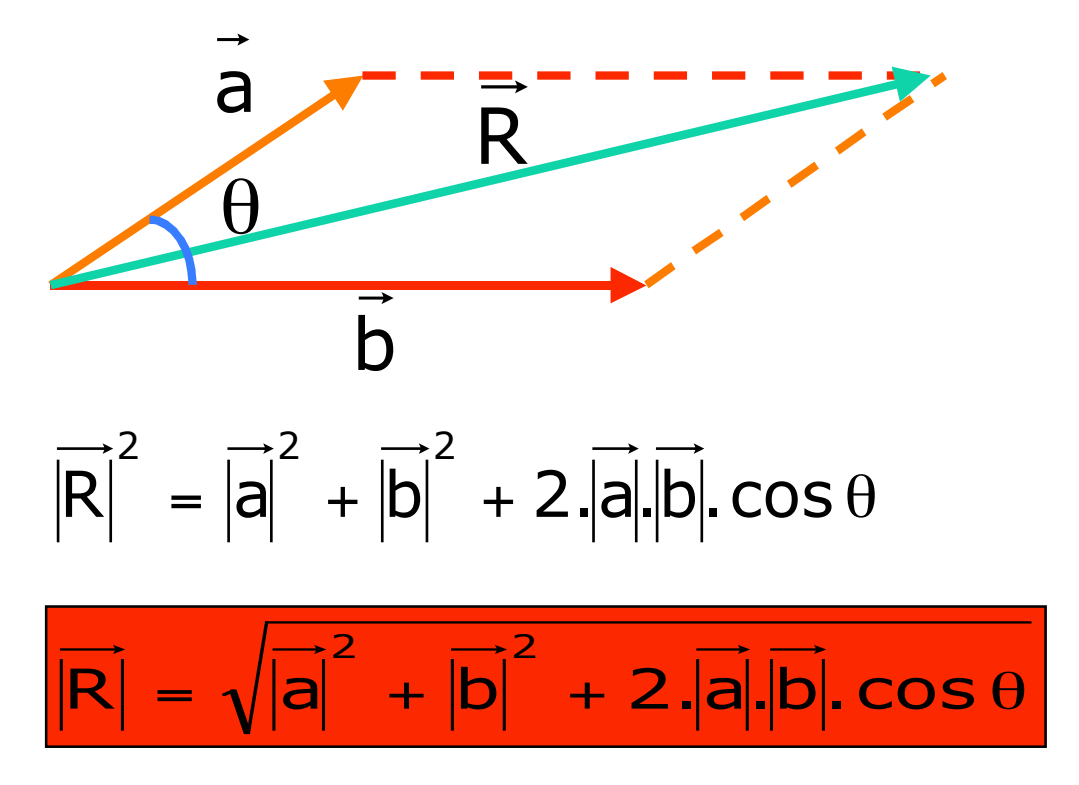

# **RESULTANTE MÁXIMA.**

- A resultante será máxima se o cos $\theta$  for máximo (cos $\theta$  = 1).

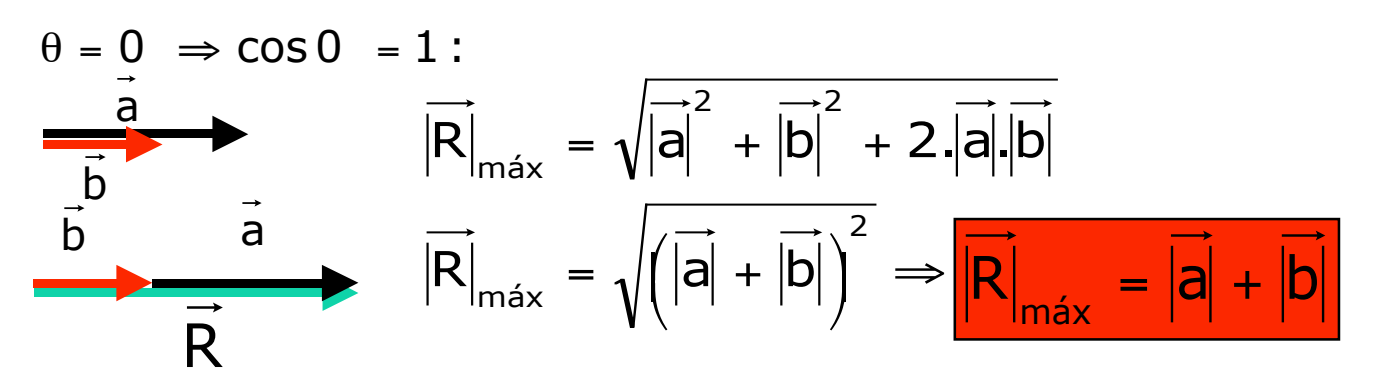

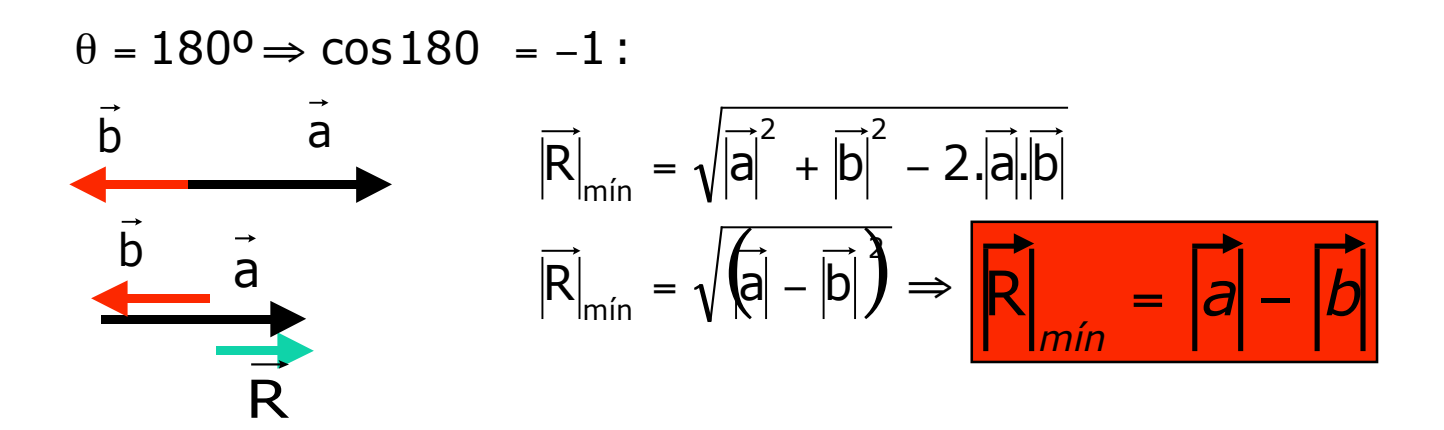

$$
\dot{e} = 90 \implies \cos 90 = 0
$$

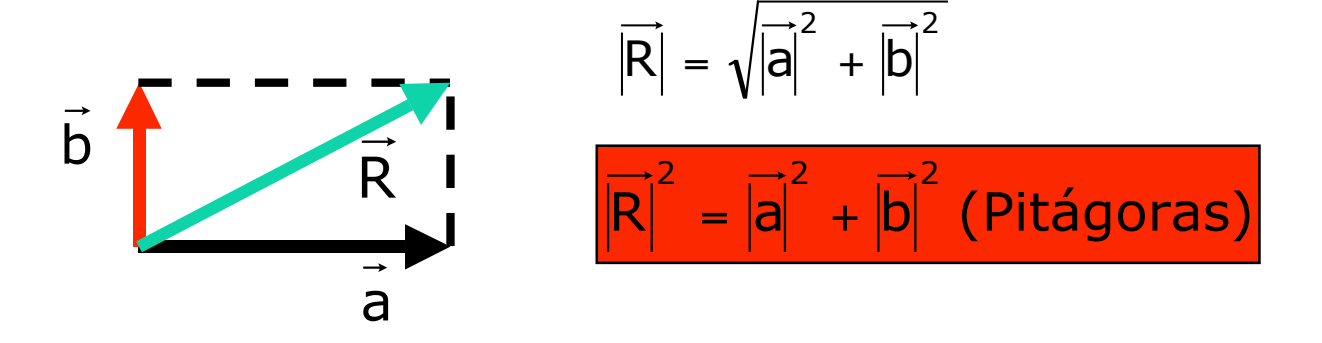

# **4.2- MÉTODO DO POLÍGONO**

O método do polígono é usado para somar mais de dois vetores. O método consiste em ligar a extremidade do primeiro vetor na origem do segundo a extremidade do segundo na origem do terceiro e este procedimento segue até o último vetor. O vetor resultante é um vetor que deverá ser construído por nós, ligando a origem do primeiro com a extremidade do último vetor. Veja o exemplo a seguir.

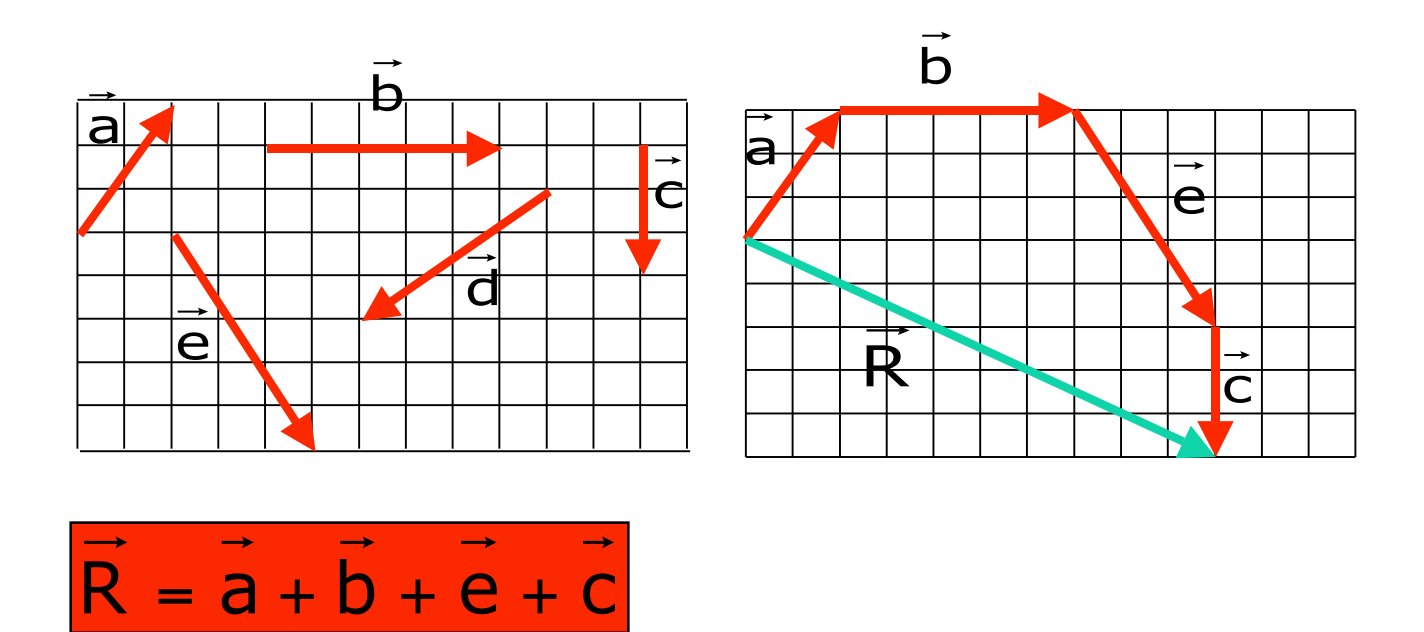

### **5- VETOR OPOSTO.**

Imagine dois vetores com a mesma direção, sentidos opostos e com as mesmas dimensões. Neste caso podemos dizer que um é o oposto do outro. Observe o exemplo:

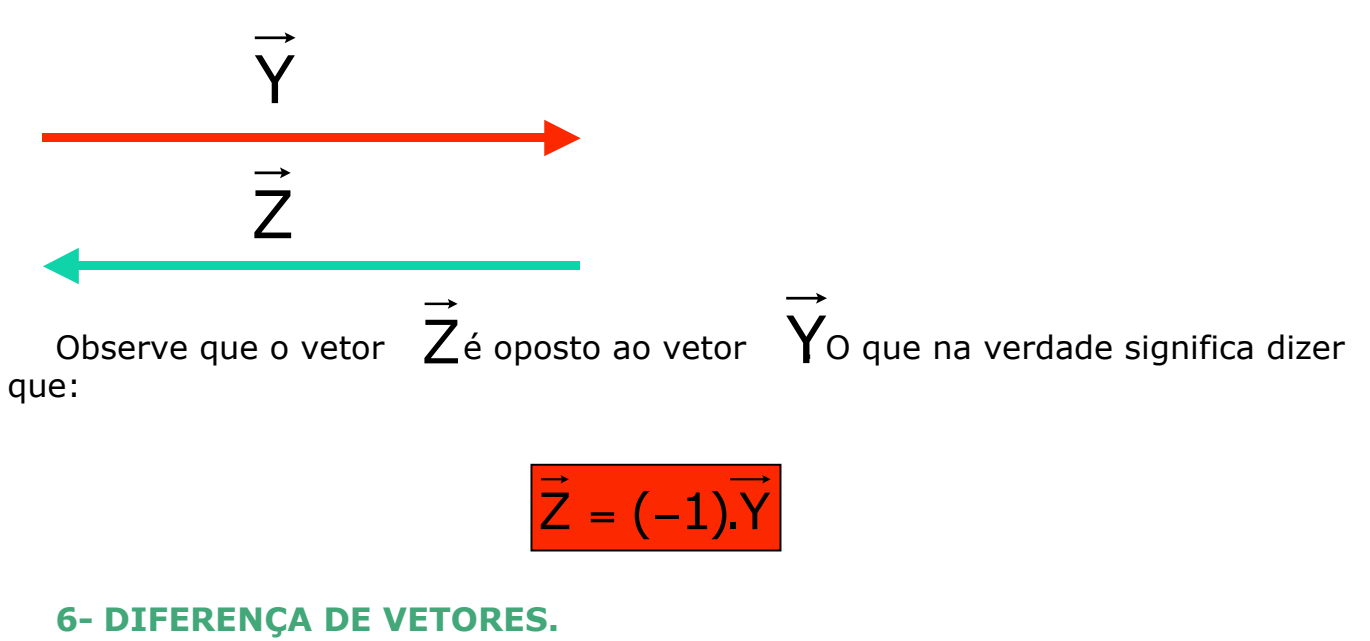

# A diferença entre dois vetores (**a** e **b**)**,** é na verdade a soma do vetor **a** com o oposto

do vetor **b.**

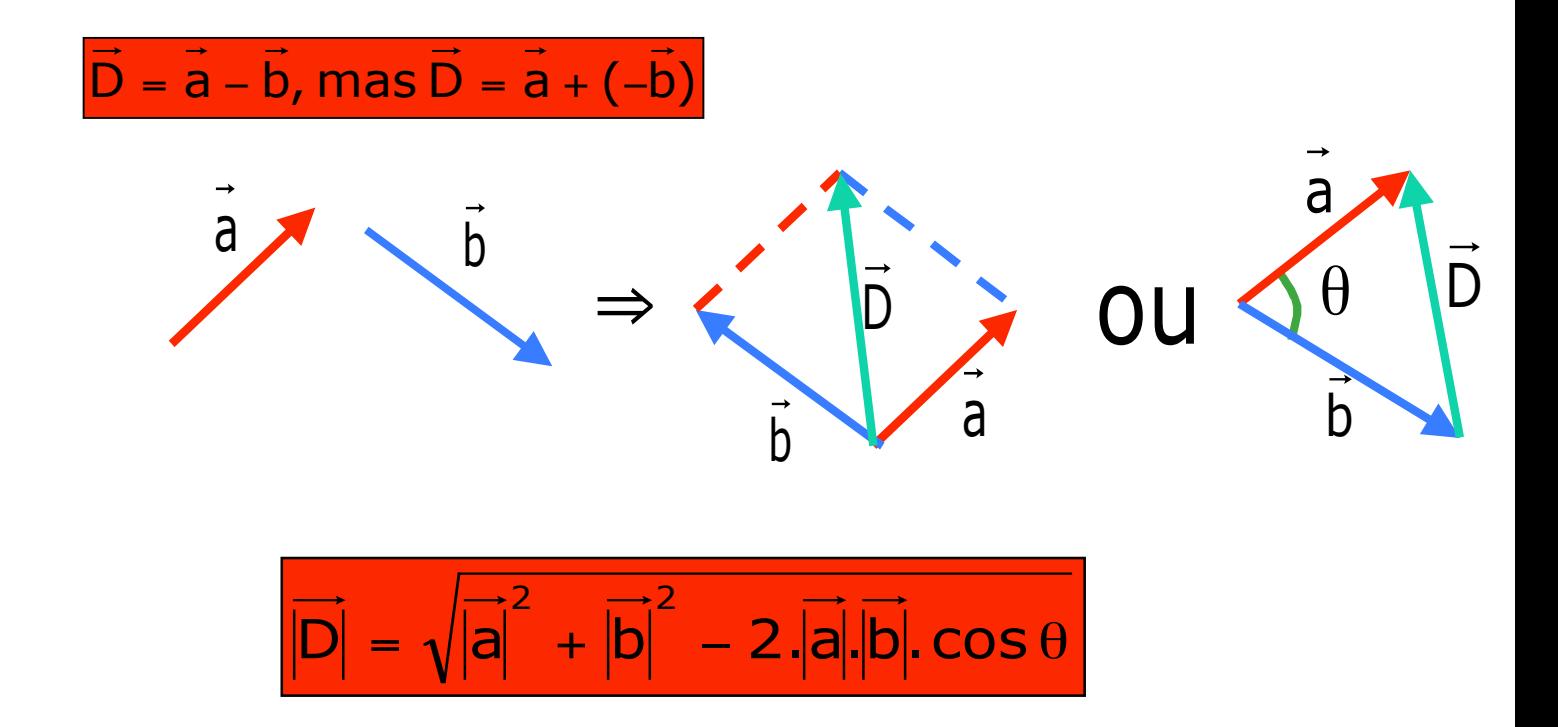

### **7- COMPONENTES PERPENDICULARES DE UM VETOR.**

 As componentes perpendiculares de um vetor, são projeções deste vetor em duas direções perpendiculares não coincidentes com a direção dele.

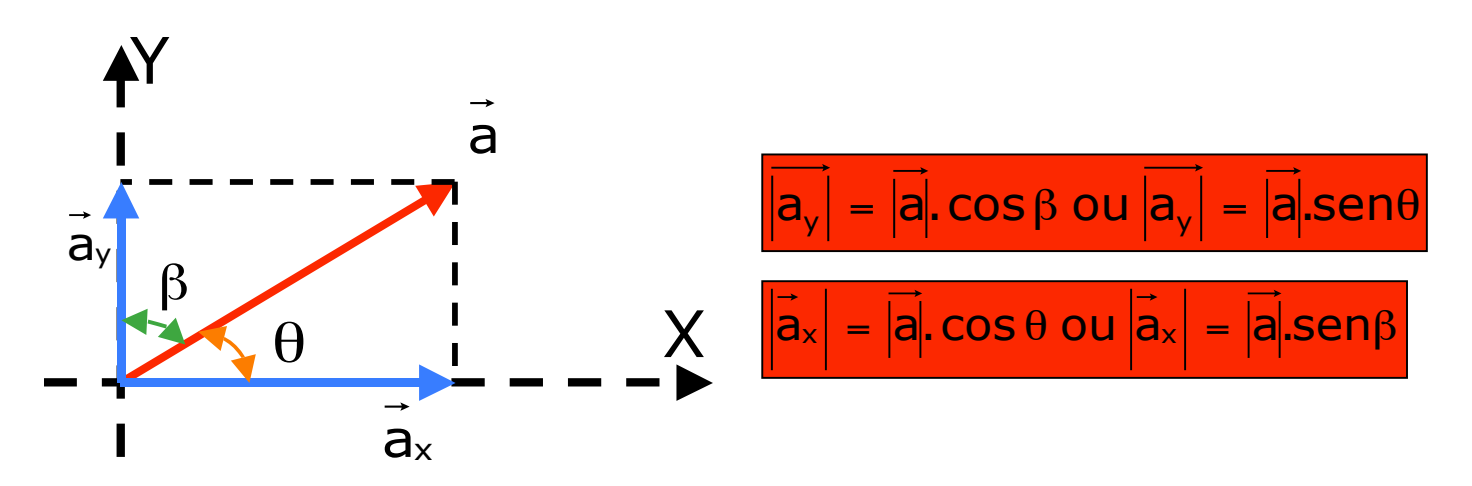

# **8- VERSOR.**

O versor é um vetor unitário (módulo 1) que nós usamos para indicar direção e sentido.

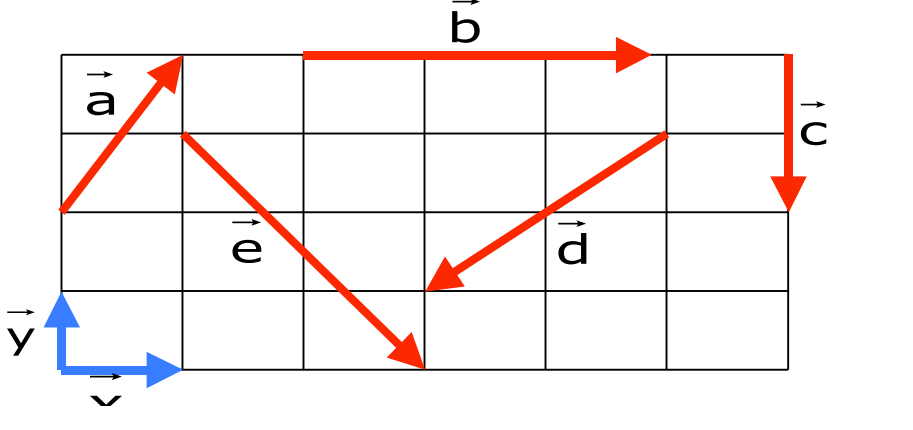

 $\vec{e} = 2\vec{x} - 3\vec{y}$  $\vec{d} = -2\vec{x} - 2\vec{y}$  $\vec{c} = -2\vec{y}$  $\vec{b} = 3\vec{x}$  $\vec{a} = 1\vec{x} + 2\vec{y}$ Expressões :

# **EXERCÍCIOS**

- 1. (FATEC) Duas forças têm intensidades  $F_1 = 10N$  e  $F_2 = 15N$ . O modulo da resultante **não** pode ser: não pode ser:
- a) 4N b) 10N c) 15N d) 20N e) 25N

2. (ESAM-SP) – Duas forças constantes, $\mathsf{F}_1$  e  $\mathsf{F}_2$ r r , de intensidades  $F_1 = 6,0N$  e  $F_2 =$ 8,0N formam, entre si, um angulo de 60º. Qual o valor aproximado da intensidade da resultante entre  $F_1$  e $F_2$  $\vec{r}$  .  $\vec{r}$ ?

 Dados: 2 e cos60 =  $\frac{1}{2}$ 2 sen60 =  $\frac{\sqrt{3}}{2}$  e cos60 =

3. (MACKENZIE – SP) - Com seis vetores de módulos iguais a 8u, construiu-se o hexágono regular abaixo.  $\begin{array}{c} 1 \ \hline \end{array}$ 

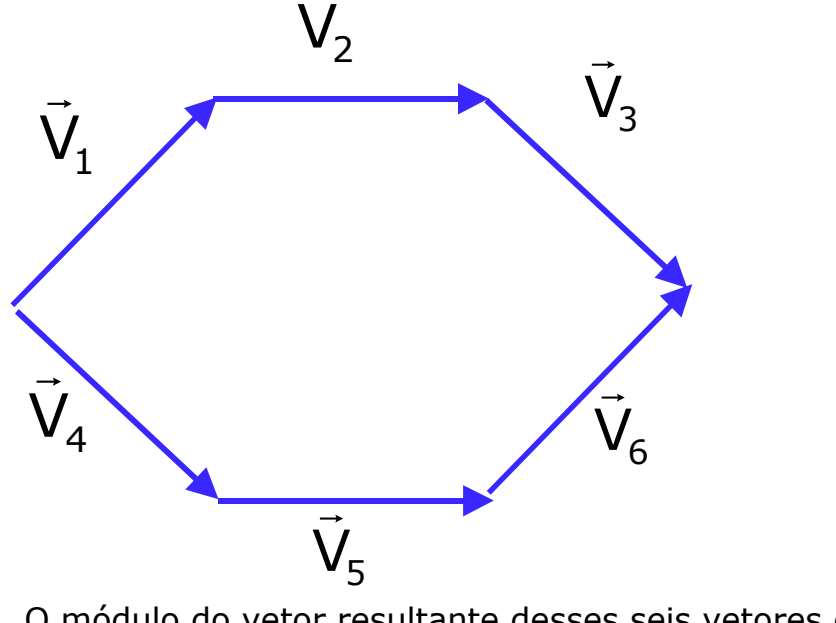

 O módulo do vetor resultante desses seis vetores é igual a: a) 64u b) 32u c) 16u d) 8u e) zero

4. (ALFENAS – MG) – Um móvel entra numa curva, em um ponto A, com velocidade de módulo 3,0m/s. Ao sair da curva, em um ponto B, sua velocidade tem módulo de 4,0m/s e uma direção que faz um ângulo de 60º com a direção de velocidade no ponto A. Calcule o módulo da variação da velocidade vetorial entre os pontos A e B.

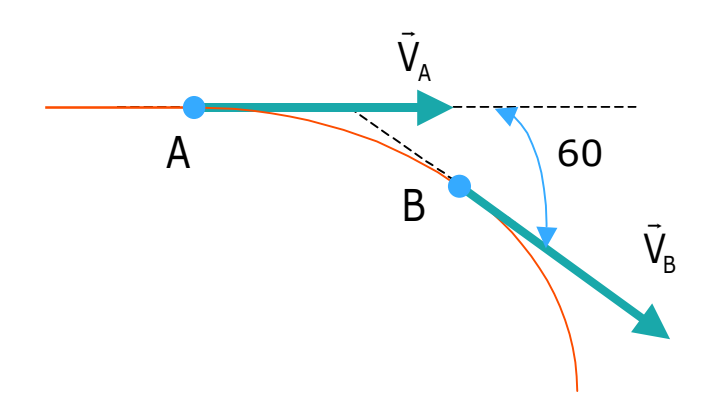

5. (UFOP –MG) – Os módulos das forças  $\vec{F}_1$  e  $\vec{F}_2$  são  $\left|\vec{F}_1\right|$  = 3N e  $\left|\vec{F}_2\right|$  = 5N  $\,$ . Então é sempre verdade que:  $\overline{r}$  $F_1$  e  $\overline{r}$  $F<sub>2</sub>$ 

- I)  $|\vec{F}_1 \vec{F}_2| = 2N$
- II)  $2N \le |\vec{F}_1 \vec{F}_2| \le 8N$
- III)  $|\vec{F}_1 + \vec{F}_2| = 8N$
- IV)  $2N \leq |\vec{F}_1 + \vec{F}_2| \leq 8N$

Marque a alternativa **correta**.

- a) apenas (I) e (III) são verdadeiras.
- b) apenas (II) e (IV) são verdadeiras.
- c) apenas (II) e (III) são verdadeiras.
- d) apenas (I) e (IV) são verdadeiras.
- e) nenhuma sentença é sempre verdadeira.

6. (VUNESP) – No ensino médio, as grandezas físicas costumam ser classificadas em duas categorias. Na primeira categoria, estão as grandezas definidas apenas por um numero e uma unidade de medida; as grandezas da segunda categoria requerem, além disso, o conhecimento de sua direção e de seu sentido. a) Como são denominadas as duas categorias, na seqüência apresentada? b) Preencha corretamente as lacunas, indicando uma grandeza física da área de mecânica e outra da área de eletricidade, para cada uma dessas categorias.

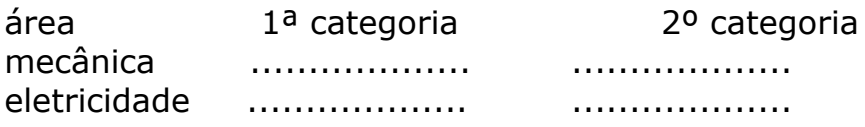

- 7 . (UELON PR) São grandezas vetoriais a:
- a) energia cinética e a corrente elétrica.
- b) corrente elétrica e o campo elétrico.
- c) força e o calor.
- d) aceleração e o trabalho.
- e) aceleração e o campo elétrico.

8. (FUND. CARLOS CHAGAS) – Os quatro vetores, cada um de módulo **V**, representados na figura, tem soma vetorial de modulo:

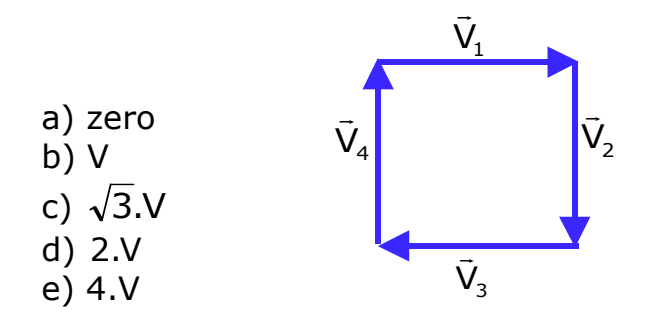

9. (MACKENZIE-SP) – A figura mostra os vetores r̃, s̃, t̄, ū̃, v̄ . O resultado da operação  $\vec{v} - \vec{t} + \vec{u}$  é o vetor:

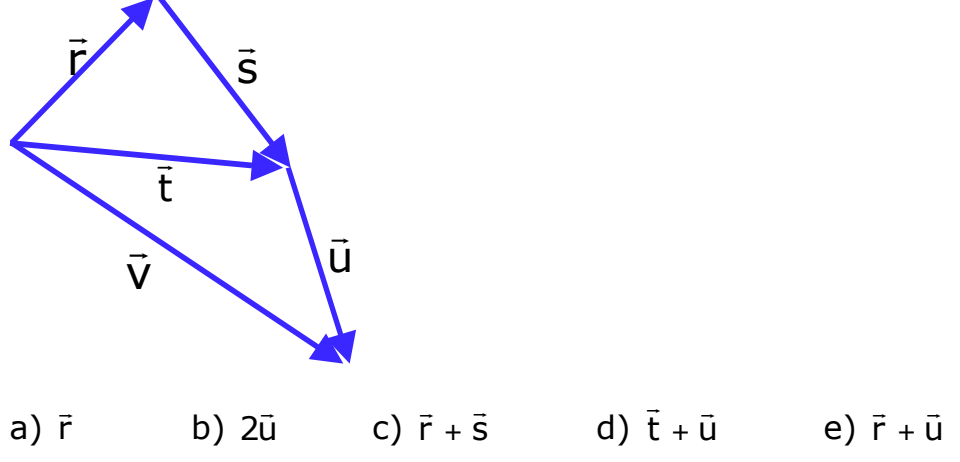

10. (CEFET-PR) – Considere os vetores representados na figura que se segue. Dentre as alternativas fornecidas, é possível afirmar que é correta a expressão:

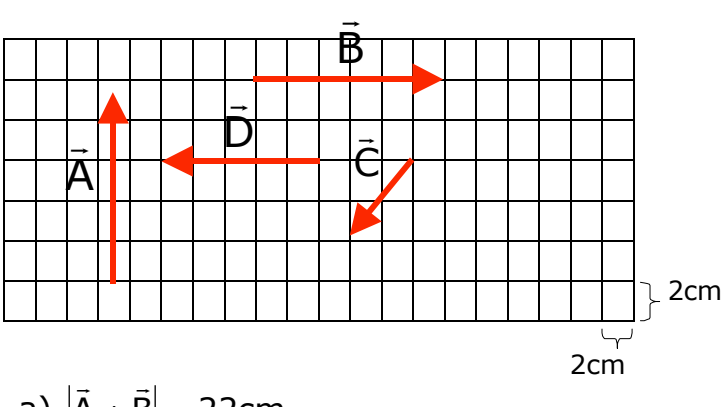

- a)  $|\vec{A} + \vec{B}| = 22$ cm
- b)  $|\vec{C}| = 4cm$
- c)  $|\vec{B} \vec{D}| = 6cm$
- d)  $|\vec{A} + \vec{B} + \vec{C}| = 10$ cm
- e)  $\left|\vec{B} \vec{C}\right|$  = 5cm

#### **RESPOSTAS**

#### **1. ALTERNATIVA A**

 $F_{R_{min}} = 15 - 10 = 5N$  **e**  $F_{R_{max}} = 15 + 10 = 25N$ A resultante deve estar entre 5N e 25N, então, não pode ser 4N

**2.**  $F_R \approx 12N$  $F_R = \sqrt{F_1^2 + F_2^2 + 2.F_1.F_2 \cdot \cos\theta} \Rightarrow F_R = \sqrt{6^2 + 8^2 + 2.6.8 \cdot \cos 60} \Rightarrow F_R = \sqrt{36 + 64 + 96 \cdot \frac{1}{2}}$  $1 \cdot 2 \cdot$  CO<sub>20</sub>  $\rightarrow$   $R$ 2 2  $F_R = \sqrt{F_1^2 + F_2^2 + 2.F_1.F_2}$ .cos  $\theta \Rightarrow F_R = \sqrt{6^2 + 8^2 + 2.6.8}$ .cos 60  $\Rightarrow F_R = \sqrt{36 + 64 + 6^2 + 2.6}$  $F_R = \sqrt{148} \Rightarrow F_R \approx 12N$ 

#### **3. ALTERNATIVA B**

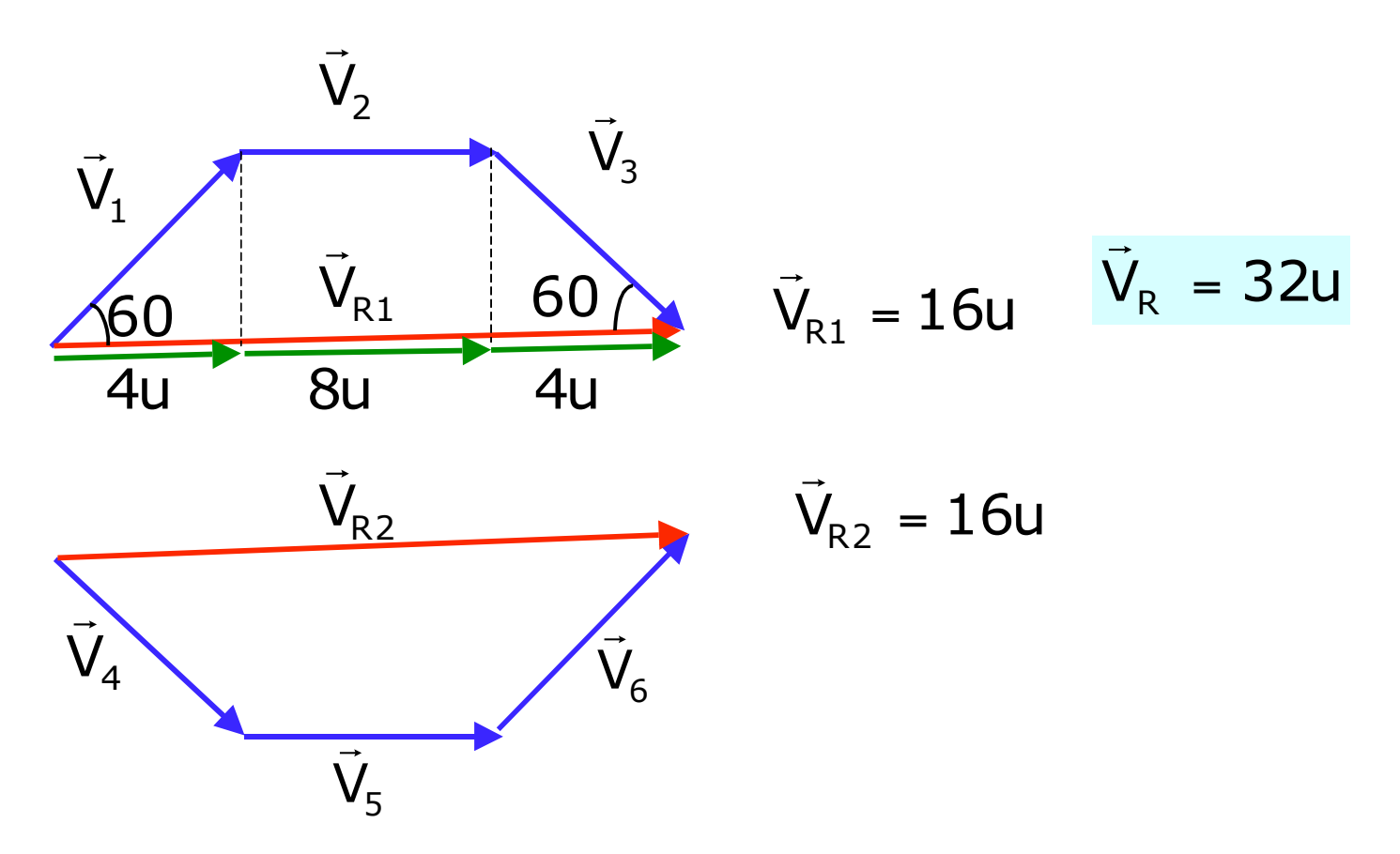

4. 
$$
\Delta V = \sqrt{13} \text{ m/s}
$$

$$
\Delta V = \sqrt{V_A^2 + V_B^2 - 2.V_A.V_B \cdot \cos\theta} \Rightarrow \Delta V = \sqrt{3^2 + 4^2 - 2.3.4 \cdot \cos 60} \Rightarrow \Delta V = \sqrt{9 + 25 - 24. \frac{1}{2}}
$$

 $\Delta V = \sqrt{13}$  m/s

## **5. ALTERNATIVA B**

# **6. a) 1ª grandezas escalares e 2ª grandezas vetoriais**

 **b)**

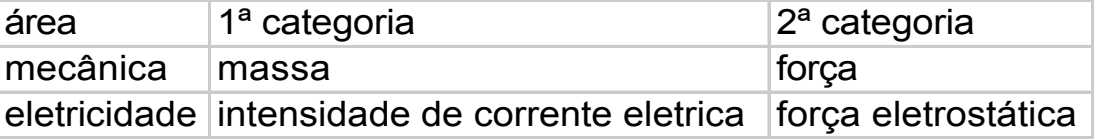

#### **7. ALTERNATIVA E**

## **8. ALTERNATIVA A**

## **9. ALTERNATIVA B**

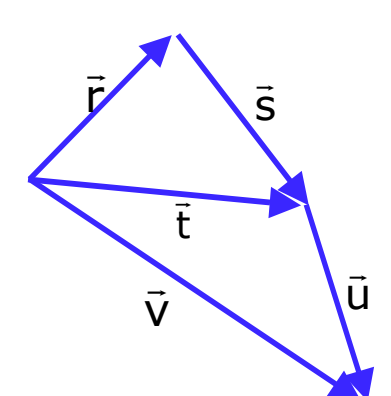

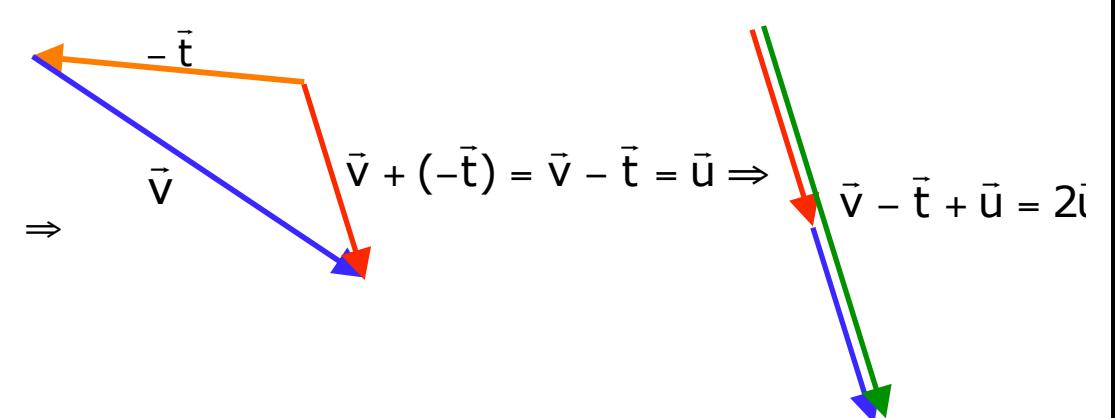

**10. ALTERNATIVA D**

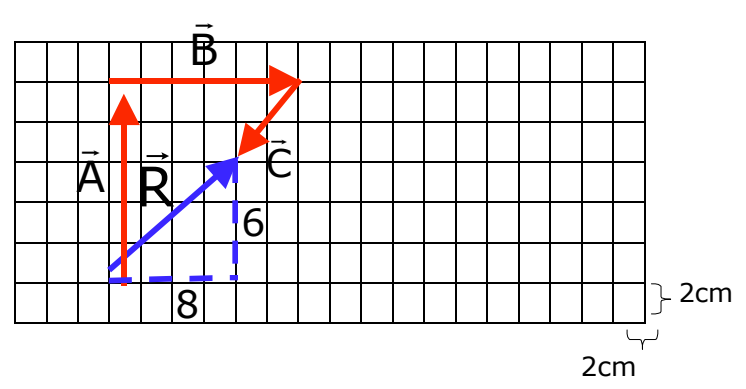

Por Pitagoras, temos :

 $R^2 = 6^2 + 8^2 \Rightarrow R^2 = 36 + 64 \Rightarrow R^2 = 100 \Rightarrow R = \sqrt{100} \Rightarrow R = 10$ cm